### Lecture 2: The Term-Document Matrix

William Webber (william@williamwebber.com)

<span id="page-0-0"></span>COMP90042, 2014, Semester 1, Lecture 1b

### What we'll learn today

- $\blacktriangleright$  How to calculate a "similarity" between two documents
- <span id="page-1-0"></span> $\triangleright$  Therefore, given a document, how to find the most similar document to it in the corpus

K ロ ▶ K @ ▶ K 할 ▶ K 할 ▶ | 할 | © 9 Q @

### Collection representation

- $\blacktriangleright$  Each document is modelled as a "bag of words"
- $\triangleright$  That is, as a list of terms it contains, and the count of each term
- $\triangleright$  The whole collection could be modelled as a "list of bag of words"
- $\blacktriangleright$  ... but that fails to capture commonality of terms between documents (which is the core to the text analysis tools we'll be looking at)

K ロ ▶ K @ ▶ K 할 > K 할 > 1 할 > 1 이익어

# The term-document matrix (TDM)

- $\triangleright$  An alternative, and fruitful, model is of a "term-document matrix" or TDM.
- $\triangleright$  Recall that a "matrix" is (in CS-speak) a two-dimensional array, with rows and columns
- $\triangleright$  In the TDM, rows represent documents, columns represent terms (in the collection vocabulary)
- $\triangleright$  Cell values are term frequency counts, or, more generally, "score" attached to a term for a document

K ロ ▶ K @ ▶ K 할 > K 할 > 1 할 > 1 이익어

# Example TDM

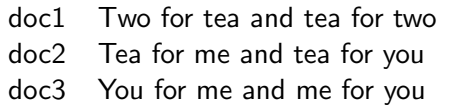

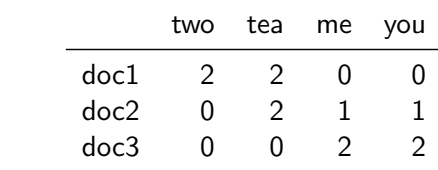

イロト イ御 トイミト イミト ニミー りんぴ

### Geometrical interpretation of TDM

- $\triangleright$  The TDM is a handy conceptual representation (though, as we'll see later, not always a suitable implementation)
- $\triangleright$  But it also suggests a useful way of modelling and computing with documents

**KORK ERKER ADE YOUR** 

 $\triangleright$  That is, by modelling documents as *points (vectors)* in multi-dimensional term space

### Matrix representation for points in 2-d space

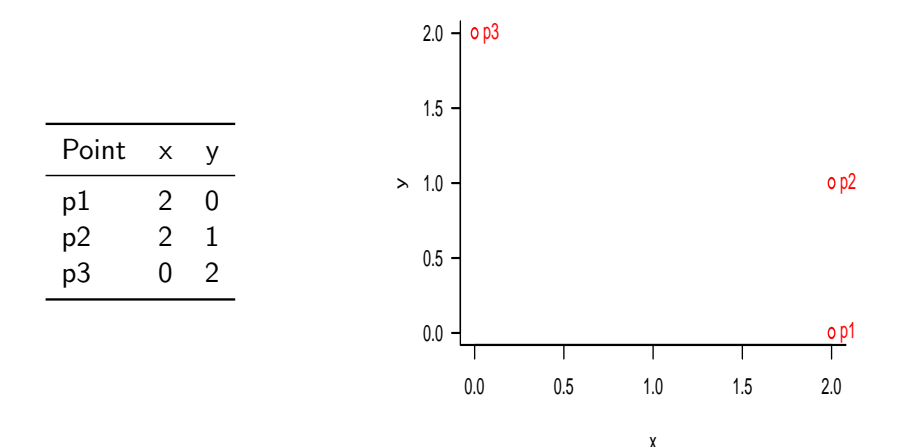

We can represent points in (abstract) 2d space using a matrix

 $4$  ロ )  $4$   $\overline{r}$  )  $4$   $\overline{z}$  )  $4$   $\overline{z}$  )

 $\Rightarrow$ 

 $299$ 

### Matrix representation for points in 3-d space

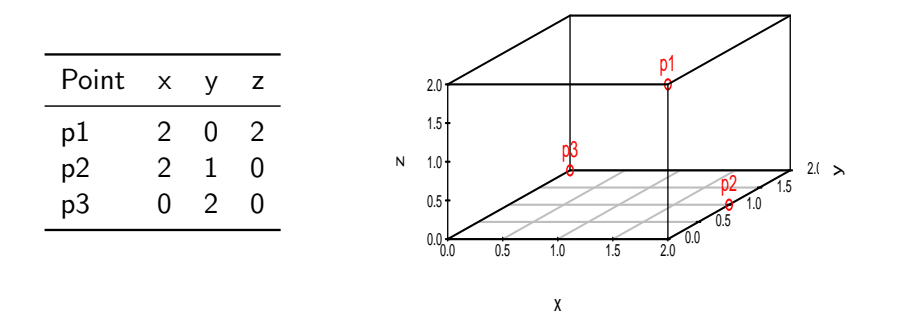

And similarly for points in 3d space (and higher dimensional space, too, though it gets tricky to draw)

**KORK STRAIN A BAR SHOP** 

### Documents in term space

- $\triangleright$  We can transfer the same model to modelling documents as terms
- Each term (of the  $|T|$  terms in the vocabulary) becomes a dimension
- $\blacktriangleright$  The document's position in the dimension of term t is determined by  $s_{d,t}$  (score of term t in document  $d$  – for now, just the term frequency)

**K ロ ▶ K 個 ▶ K 필 K K 필 K 및 필 시 이 이 이 이** 

Each document becomes a point in  $|T|$ -d term space

### Documents in term space

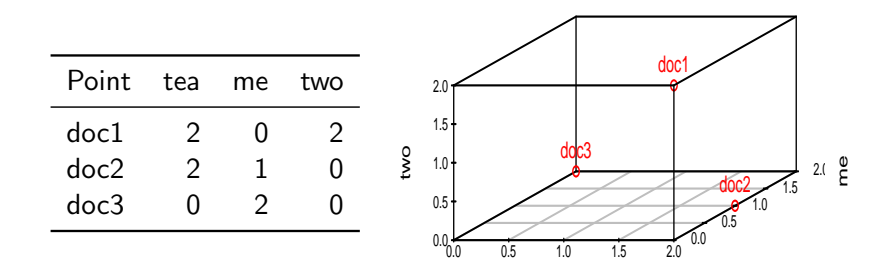

tea

K ロメ K 御 X K 君 X K 君 X

重

 $299$ 

<span id="page-9-0"></span>Like so

Document similarity as (inverse) distance

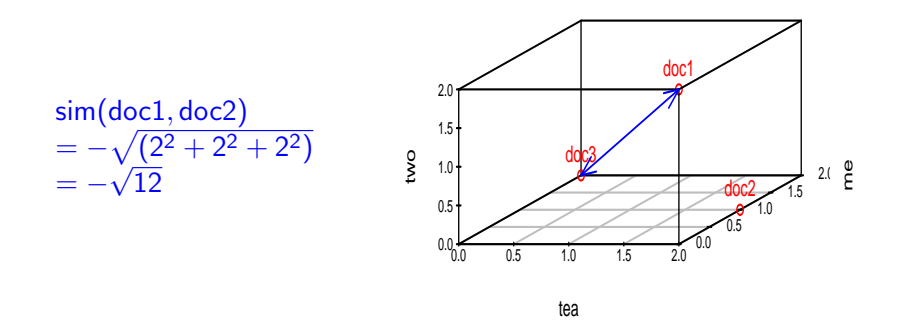

 $\triangleright$  We can then answer "how similar are two documents?" by "how close are they in term space?" (e.g. by Euclidean distance)

 $2990$ 

<span id="page-10-0"></span> $\triangleright$  Note that the computation extends trivially to multiple dimensions (though again it's difficult t[o v](#page-9-0)[is](#page-11-0)[u](#page-9-0)[ali](#page-10-0)[ze](#page-11-0)[\)](#page-0-0) $\lambda \geq 0$  .  $\lambda \geq 0$ 

### Document length bias

- $\triangleright$  Measuring literal distance between documents in term space has problem:
- $\triangleright$  Documents with lots of terms will be further from origin ...

**KORK STRATER STRAKER** 

- $\triangleright$  Documents with few terms closer to it ...
- $\triangleright$  So we'll find all short documents relatively similar ...
- <span id="page-11-0"></span> $\blacktriangleright$  Even if they're unrelated

### "Long" documents

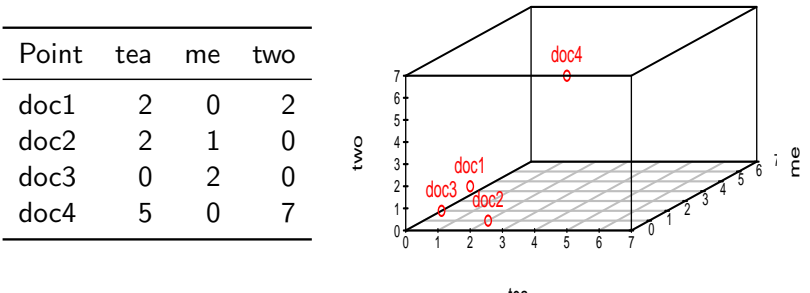

tea

K ロ X K 個 X K 결 X K 결 X ( 결 )

 $2990$ 

- $\triangleright$  Doc4, like Doc2, is all about "tea" and "two".
- But because it is longer, it is in a space by itself.

# Angular distance

- $\triangleright$  To avoid ("normalize" for) the length issue, we instead treat the documents as "vectors"
- $\triangleright$  (that is, as lines from the origin to their locations in term space)
- $\triangleright$  and then measure their similarity by the angle between the vectors

**K ロ ▶ K 個 ▶ K 필 K K 필 K 및 필 시 이 이 이 이** 

### Angular distance

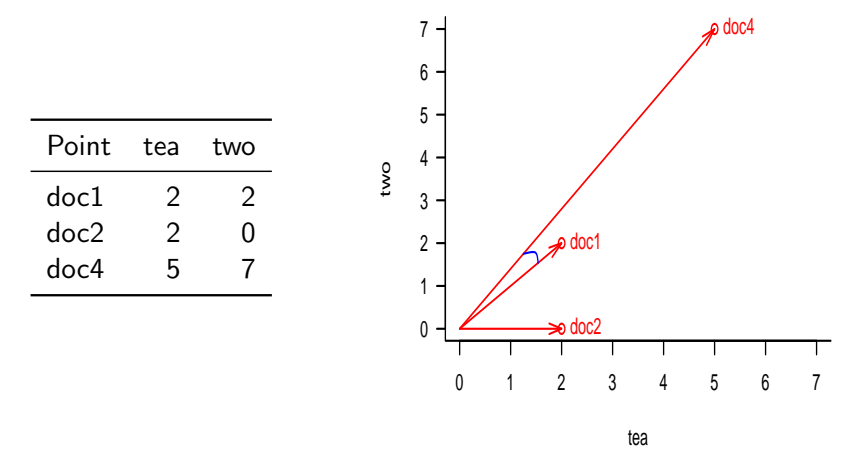

K ロ ▶ K 個 ▶ K 결 ▶ K 결 ▶ │ 결 │ K 9 Q Q

<span id="page-14-0"></span> $\triangleright$  We see that Doc1 and Doc4 are indeed similar

### Cosine distance

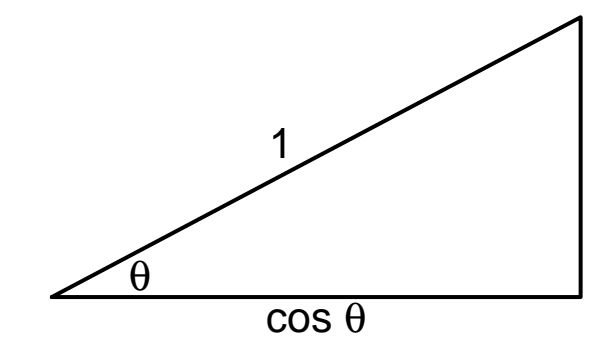

- In fact, what we measure is the cosine of the angle.
- In Larger cosine = closer together (a similarity measure)
- All term values positive, so cosine always between  $[0, 1]$
- <span id="page-15-0"></span> $\triangleright$  $\triangleright$  $\triangleright$  $\triangleright$  $\triangleright$  Also, there's a simple trick for calculating [co](#page-16-0)[s](#page-18-0)[in](#page-15-0)e [e](#page-10-0)[a](#page-11-0)s[il](#page-19-0)[y](#page-0-0)

つへへ

### Calculating cosine distance

If we have two vectors,  $A$  and  $B$ , then the cosine between them is:

$$
\cos(A, B) = \frac{A \bullet B}{|A| \cdot |B|} \tag{1}
$$

<span id="page-16-0"></span>where  $A \bullet B$  is the "dot product" (explained next), and |A| and |B| are the length of the vectors. In fact, if we normalize the vectors so that they have unit length (i.e. they're 1 unit long), as  $a = A/|A|$ and  $b = B/|B|$ , then:

$$
\cos(A, B) = a \bullet b \tag{2}
$$

**KORKAR KERKER E VOOR** 

### Dot product

If we have two vectors (unit or otherwise):

$$
a = \langle a_1, a_2, \cdots, a_n \rangle \tag{3}
$$

$$
b = \langle b_1, b_2, \cdots, b_n \rangle \tag{4}
$$

K ロ ▶ K @ ▶ K 할 ▶ K 할 ▶ | 할 | © 9 Q @

then their dot product is defined as:

$$
a \bullet b = a_1 \cdot b_1 + a_2 \cdot b_2 + \cdots + a_n \cdot b_n \tag{5}
$$

That is, it is just the sum of the termwise multiplication between elements.

# Speeding up cosine computation

- $\triangleright$  All document vectors are stored normalized to unit length.
- $\triangleright$  Cosine distance can be quickly calculated as a summed series of multiplications
- $\triangleright$  Only dimensions in which *both* elements are non-zero need to be calculated

<span id="page-18-0"></span>This (well, this whole line of geometric modelling) is known as the vector space model)

**KORK ERKER ADE YOUR** 

### Down-weighting common terms

- $\triangleright$  Terms that occur in a lot of documents tend to be less discriminative than terms that appear in fewer
- $\blacktriangleright$  For instance, the document "llama stories" is more distinctively about llamas than it is about stories
- $\triangleright$  But (perversely) frequent terms can have more impact upon similarity comparisons
- <span id="page-19-0"></span>If (they tend to "bend" the term space towards their dimension)

**KORK STRATER STRAKER** 

### Inverse document frequency

- $\triangleright$  A commonly-used measure of a term's discriminative power is its inverse document frequency or IDF.
- If N is the number of documents in the corpus, and  $df_t$  is the number of documents that term  $t$  appears in  $\dots$
- $\triangleright$  Then (under one formulation) the IDF of t is defined as:

$$
idf_t = \log \frac{N}{df_t} \tag{6}
$$

**KORK ERKER ADE YOUR** 

# TF\*IDF

 $\triangleright$  The weight of a term's appearance in a document is frequently calculated by combining the terms frequency or TF in the document with its inverse document frequency, or IDF.

$$
w_{t,d} = tf_{d,t} * idf_t \tag{7}
$$

K ロ ▶ K @ ▶ K 할 > K 할 > 1 할 > 1 이익어

 $\triangleright$  This term–document score is known as TF\*IDF, and is quite widely used.

### Sub-linear TF weighting

- The TF term in TF\*IDF can be the raw term frequency,  $f_{d,t}$
- $\blacktriangleright$  However, a term that occurs 20 times is not generally 20 times as important as a term that occurs once.
- $\triangleright$  Therefore, an alternative formulation of the TF component is:

$$
\mathsf{tf}_{d,t} = \log(1 + f_{d,t}) \tag{8}
$$

**K ロ ▶ K 個 ▶ K 필 K K 필 K 및 필 시 이 이 이 이** 

- $\triangleright$  Note there are lots of variant formulations and combinations!
- $\triangleright$  Whatever formulation is used, the unit-length-normalized TF\*IDF scores are the precomputed and stored, so that similarity comparison is just a dot product

### Memory space requirements

- $\triangleright$  The full term–document matrix is very large.
- $\triangleright$  Even a small collection (by modern standards) might have 1 million documents and 500,000 "terms"

K ロ ▶ K @ ▶ K 할 > K 할 > 1 할 > 1 이익어

- $\triangleright$  This would require 500 billion elements in the matrix
- $\triangleright$  Or 2TB of memory if each entry was 4 bytes in size

### Sparseness of matrix

- $\triangleright$  Most of the entries in this term–document matrix will be empty
- $\triangleright$  Because only a few terms appear in each document, and vice versa
- $\triangleright$  Storing all the empty cells is wasteful (especially since they contribute no value to the dot product similarity computation)
- $\triangleright$  Various "spare matrix" representations are possible
- $\blacktriangleright$  ... and these become highly specialized for query processing (see later lecture)

**KORK ERKER ADE YOUR** 

### Comparing terms in document space

- $\triangleright$  So far, we have considered comparing documents by projecting them into term space
- $\triangleright$  But it is also possible to compare terms by projecting them into document space
- $\triangleright$  What would it mean for a two terms to be "close" when projected into document space?

**KORK STRATER STRAKER** 

### Looking back and forward

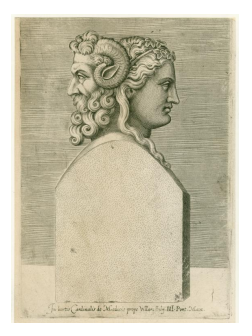

### **Back**

- $\triangleright$  We can interpet the TDM geometrically, by projecting documents into term space
- $\blacktriangleright$  The distance between documents (or more specifically, the cosine of the angle between their vectors) is a measure of similarity
- $\blacktriangleright$  TF\*IDF is a common scoring method for the "weight" of a term in a document (the document's location in that term's dimension)
- $\triangleright$  Unit length normalization permits calculation to be performed as a simple vector dot product

### Looking back and forward

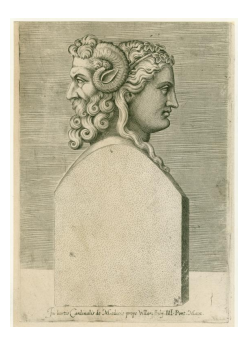

#### Forward

- In the next lecture, we will look at how to perform queries in the vector space model (hint: treat the query as a pseudo-document, and find what [real] documents are close to it)
- $\triangleright$  After that, we will look at text clustering, in which we automatically group documents into "clusters" based upon their closeness in the term space

**KORKA SERKER ORA** 

### Further reading

- $\triangleright$  Chapter 6, "Scoring, term weighting & the vector space model"<sup>1</sup>, of Manning, Raghavan, and Schutze, Introduction to Information Retrieval
- ► G Salton, A Wong, CS Yang, "A Vector Space Model for Automatic Indexing"<sup>2</sup> , Communications of the ACM, 1975 (a classic early presentation of the vector space model).
- I J Zobel, A Moffat, "Exploring the Similarity Space"<sup>3</sup>, ACM SIGIR Forum, 1998 (for a survey of all the different combinations of TF, IDF, and normalizations then in use in similarity computation; writte by two now-professors in our department).

[//ecommons.library.cornell.edu/bitstream/1813/6057/2/74-218.ps](http://ecommons.library.cornell.edu/bitstream/1813/6057/2/74-218.ps)  $^3$ [http://citeseerx.ist.psu.edu/viewdoc/download?doi=10.1.1.18.](http://citeseerx.ist.psu.edu/viewdoc/download?doi=10.1.1.18.6193&rep=rep1&type=pdf) [6193&rep=rep1&type=pdf](http://citeseerx.ist.psu.edu/viewdoc/download?doi=10.1.1.18.6193&rep=rep1&type=pdf)K ロ ▶ K @ ▶ K 할 ▶ K 할 ▶ 이 할 → 9 Q @

 $^{\rm 1}$ <http://nlp.stanford.edu/IR-book/pdf/06vect.pdf>  ${}^{2}$ [http:](http://ecommons.library.cornell.edu/bitstream/1813/6057/2/74-218.ps)